# **3. phyCORE-i.MX6UL**

- [1.](#page-0-0)
- [2.](#page-0-1)
- [3.](#page-0-2)  $\bullet$  4.
- [5.I2C](#page-2-0)
- $6.USB$  $6.USB$
- $7.$  $7.$
- $\bullet$  [8.](#page-2-3)
- [9.EMMC](#page-3-0)
- [10.LCD](#page-4-0)
- $11.$ •  $12.$
- 

<span id="page-0-0"></span>**1.**

- [phyCORE-i.MX6UL\(L-827e\\_2\)](http://www.phytec.de/fileadmin/user_upload/downloads/Manuals/L-827e_2.pdf)
- $\bullet$ [phyBOARD-Segin i.MX6UL\(L-802e\\_1\)](http://www.phytec.de/fileadmin/user_upload/downloads/Manuals/L-820e_1.pdf)  $\bullet$ 
	-
	- $O$  PCL-063
	- <sup>o</sup> PCB1468
	- PBA-CD-10 phyBOARD-Segin
	- <sup>o</sup> PCB1472
- [phyCORE-i.MX6UL\(L-827e\\_2\)](http://www.phytec.de/fileadmin/user_upload/downloads/Manuals/L-827e_2.pdf) Figure 12
- [phyCORE-i.MX6UL\(L-827e\\_2\)](http://www.phytec.de/fileadmin/user_upload/downloads/Manuals/L-827e_2.pdf) Table 4
- [/phyCORE-i.MX6UL\(L-827e\\_2\)](http://www.phytec.de/fileadmin/user_upload/downloads/Manuals/L-827e_2.pdf) Figure 4&13 [phyCORE i.MX6ul CPU](https://wiki.phytec.com/pages/viewpage.action?pageId=170527636)
- Altium Designer
	-
	- $\circ$
	-

 $\bullet$ 

- $\circ$
- $\circ$
- [phyCORE-i.MX6UL\(L-827e\\_2\)](http://www.phytec.de/fileadmin/user_upload/downloads/Manuals/L-827e_2.pdf) Figure 2&3
- dxf/step 3D
	- <sup>o</sup> 3D Step  $\circ$  dxf
- Segin  $\circ$
- - $\circ$
	- [dxf](https://download.phytec.de/Products/phyBOARD-Segin-iMX6UL/Layout/PL1472_2/1472-2.dxf)
	- [3D step](https://download.phytec.de/Products/phyBOARD-Segin-iMX6UL/Layout/PL1472_2/1472.2-Step.zip)
- SMT [Soldering Instruction for the phyCORE-i.MX6UL/ULL\(LAN-077e.A1\)](https://www.phytec.de/fileadmin/user_upload/downloads/Manuals/LAN-077e.A1.pdf)

## <span id="page-0-1"></span>**2.**

4.4

imx6ul3.3V

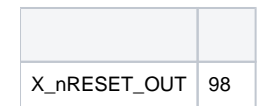

IO

## <span id="page-0-2"></span>**3.**

4.5

<span id="page-0-3"></span>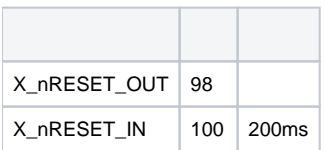

### **4.**

#### imx6ul

#### Boot\_mode

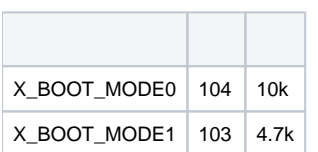

#### SD

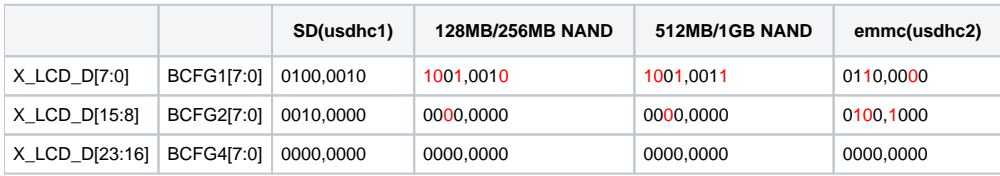

## 2410kio

#### resetIO

#### [/ Examples on boot pin isolation](https://wiki.phytec.com/pages/viewpage.action?pageId=173542335)

#### Segin

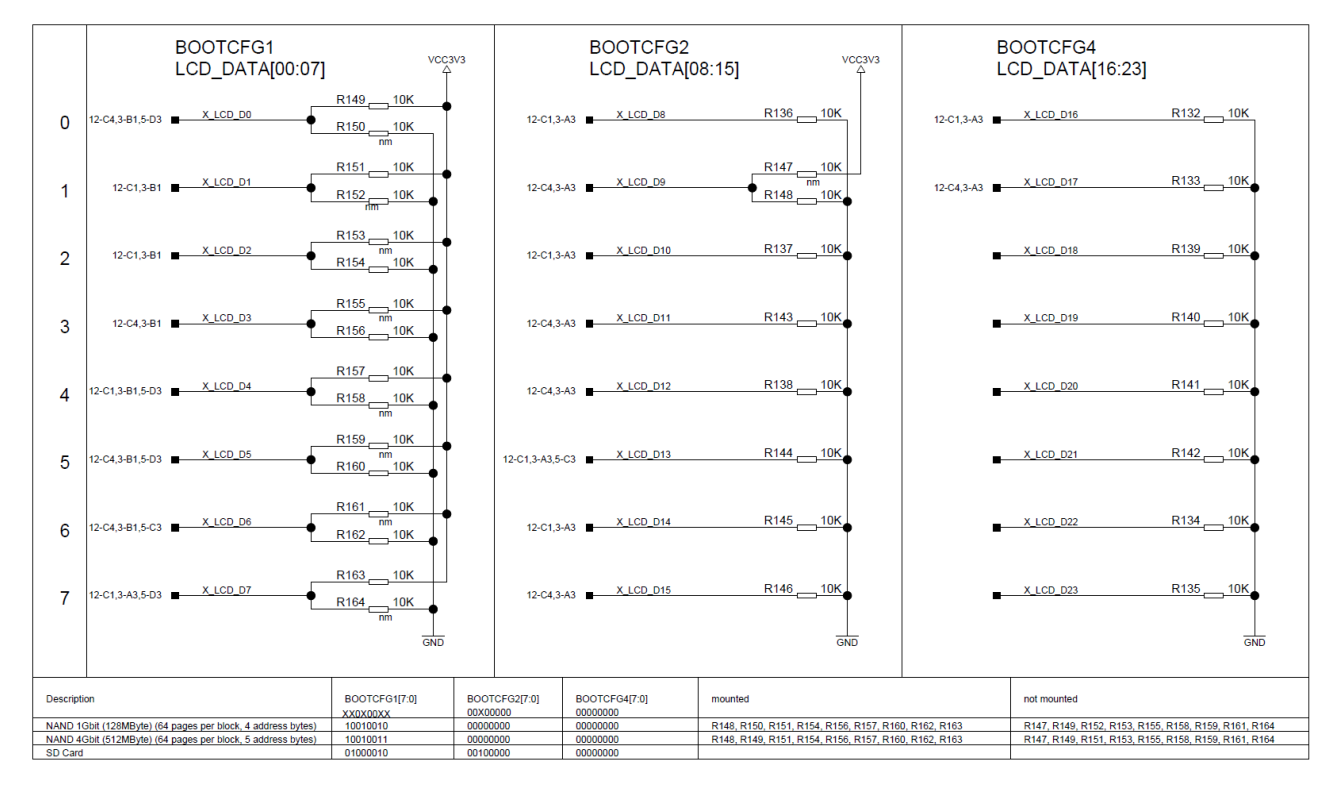

#### IONANDSD

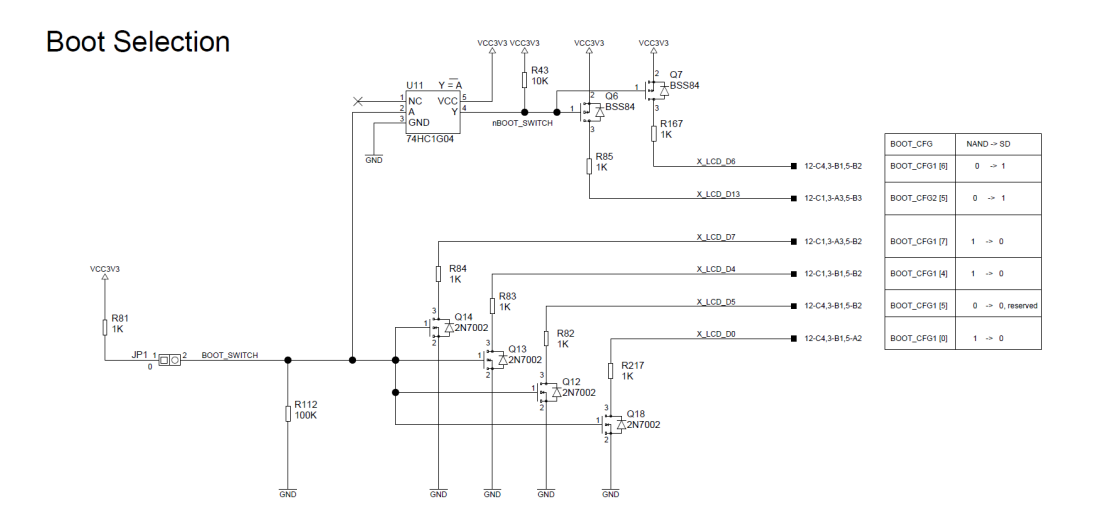

## <span id="page-2-0"></span>**5.I2C**

eeprom

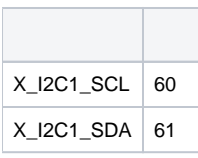

1k

## <span id="page-2-1"></span>**6.USB**

[Hardware Development Guide for the i.MX 6UltraLite Applications Processor](https://www.nxp.com/products/processors-and-microcontrollers/arm-based-processors-and-mcus/i.mx-applications-processors/i.mx-6-processors/i.mx-6ultralite-processor-low-power-secure-arm-cortex-a7-core:i.MX6UL?tab=Documentation_Tab)

USBVBUSUSB5VUSB Phy

OTG

VBUS1uF

## <span id="page-2-2"></span>**7.**

UART1

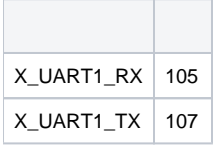

## <span id="page-2-3"></span>**8.**

phy [KSZ8081RNBIA](https://www.microchip.com/wwwproducts/en/KSZ8081)design checklist

LED

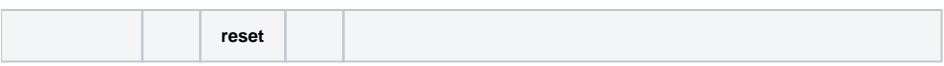

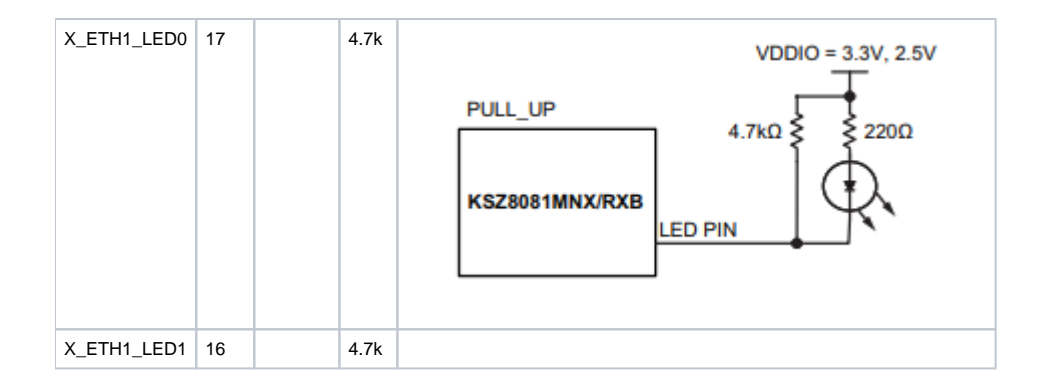

**FIGURE 4-1:** TRANSMIT AND RECEIVE CHANNEL CONNECTIONS

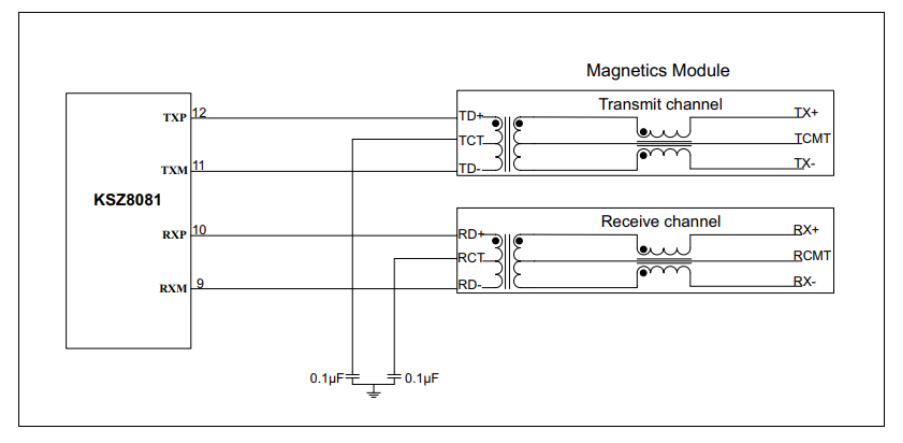

**FIGURE 7-16: TYPICAL MAGNETIC INTERFACE CIRCUIT** 

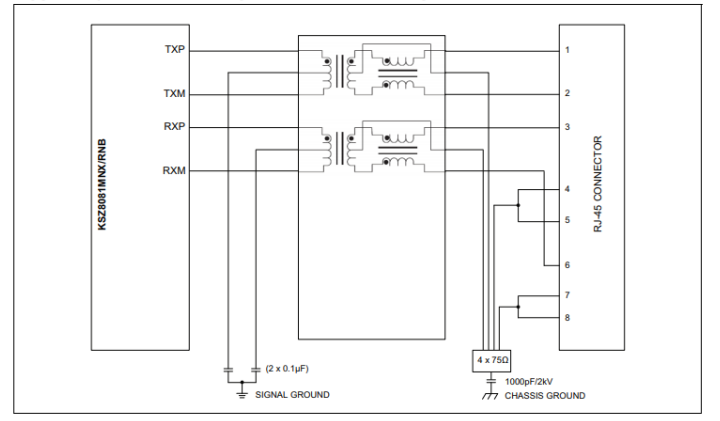

Table 7-13 lists recommended magnetic characteristics.

## <span id="page-3-0"></span>**9.EMMC**

 $\ddot{\phantom{a}}$ 

- NANDEMMCSD2
	- cpu SDIOSD/TFSDIOWIFI
	-

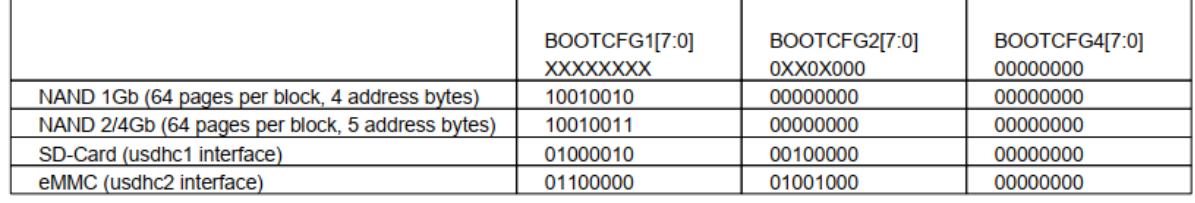

## <span id="page-4-0"></span>**10.LCD**

LCDimx6ulTable 61

 $\circ$ 

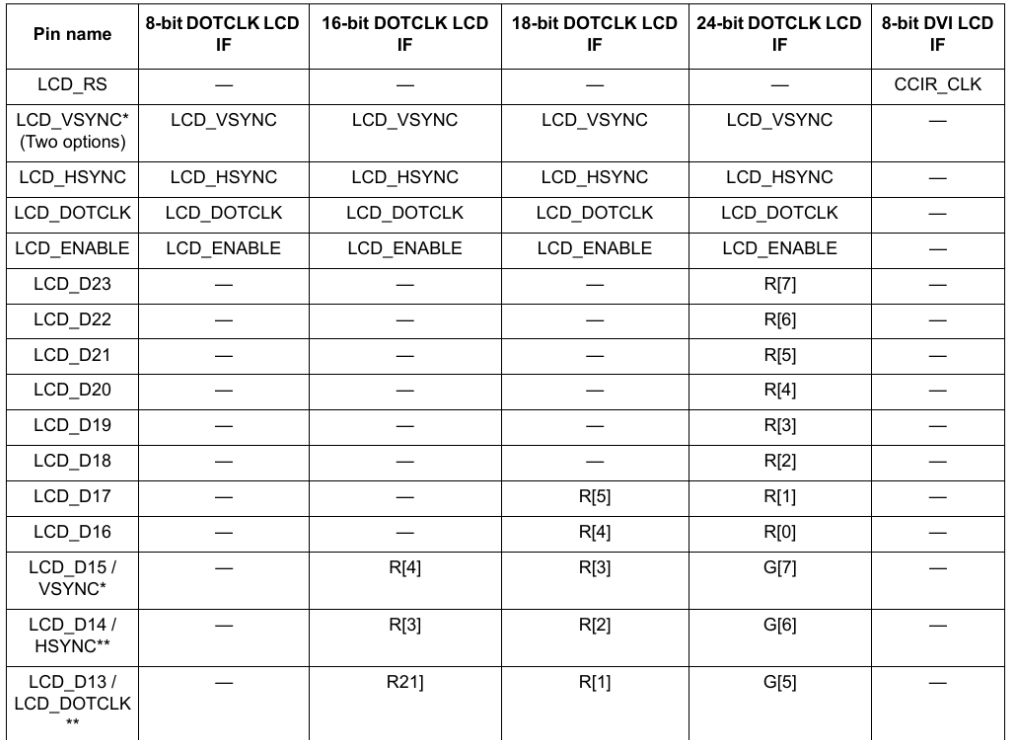

### Table 61. LCD Signal Parameters

## PHYTEC

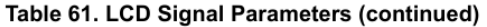

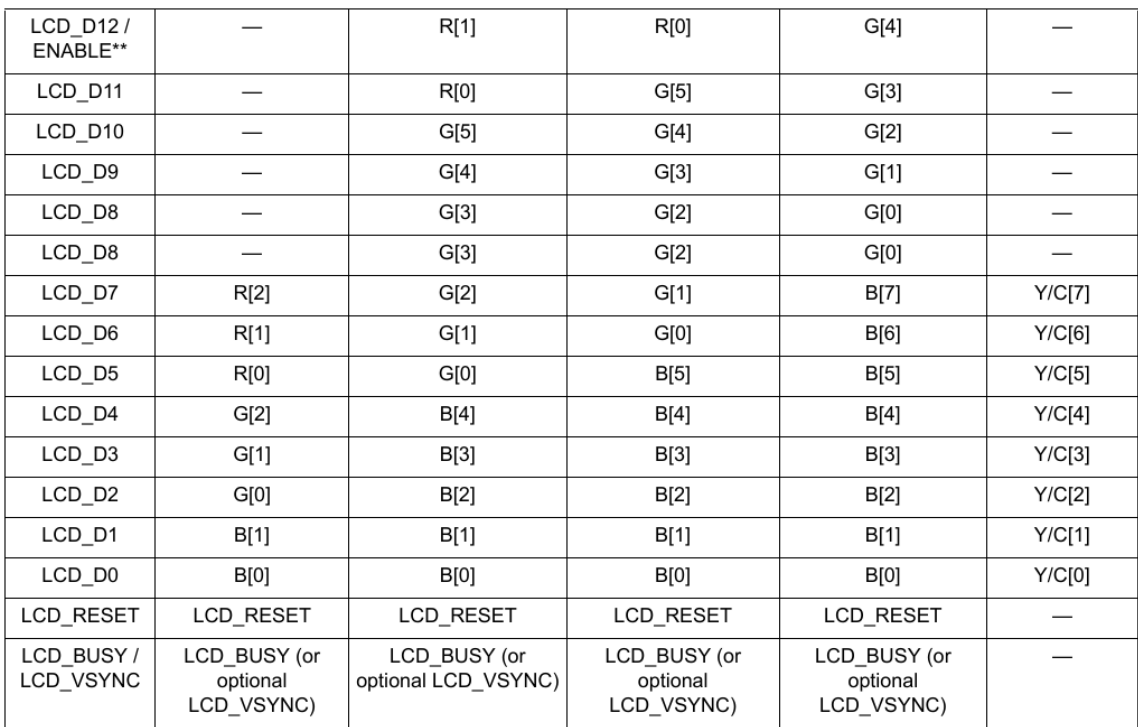

LCD85MHz1366x768@60Hz

## **11.**

<span id="page-5-0"></span>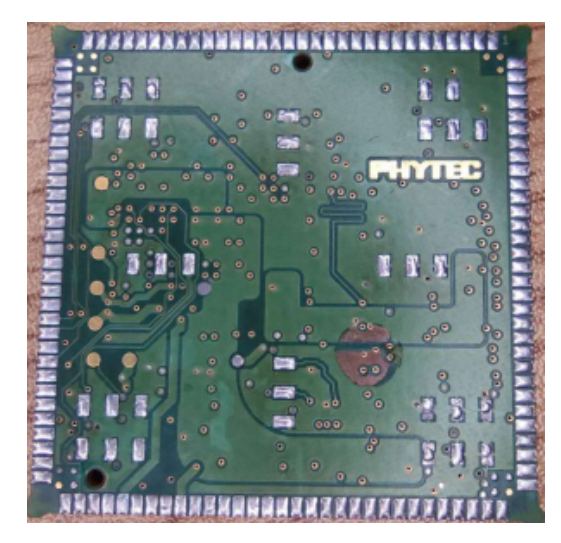

## <span id="page-5-1"></span>**12.**

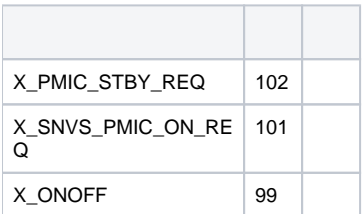